P4Maven Crack Patch With Serial Key

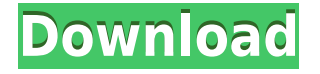

#### **P4Maven Crack+ Patch With Serial Key Free Download (April-2022)**

P4Maven is a SCM plugin provider tool for the Perforce server users who need to implement the SCM API. The tool takes advantage of the Perforce Java API to provide users with additional commands. You can use this Perforce tool to gain access to a set of common SCM commands through the command mappings for the SCM system. Perforce Plugin for Maven pom.xml Perforce is a leading provider of integrated software development tools for the construction, management, and deployment of software Perforce Integration for WSO2 Identity Server WSO2 Identity Server is a web-based open source Identity Server. It is widely used to authenticate users, identify users, and provide Single Sign-on functionality for web applications. We have implemented the Perforce plugin in WSO2 Identity Server 2.5.0 release to integrate Perforce versioning system with WSO2 Identity Server. Note: We have introduced the Perforce plugin only for WSO2 Identity Server 2.5.0 release. For the earlier releases, there is no such support. This plugin is fully compatible with the WSO2 Identity Server 2.5.0. You can download the source code of this plugin from the project repository located in WSO2 project page. The link to the plugin is as follows: For more information about Perforce Integration, you can follow the documentation located in: WSO2 Identity Server 2.5.0 release on WSO2 developer website Code samples can be found here: RELEASE: Tools release is now available as part of this Service Pack (SP) This is a minor update release (1.0.0.M2) of our tooling, which includes further improvements to the WSO2 Identity Server Carbon release process, and provides a new SCM plugin for Perforce. The WSO2 Identity Server Carbon Service Pack is a collection of all our releases and is distributed as a single zip file. Key improvements in this Service Pack include: Key improvements

### **P4Maven [Updated-2022]**

Each line of the text-box represents a key in the global database, associated with a single mappin... "P4Maven is a SCM plugin provider tool for the Perforce server users who need to implement the SCM API. The tool takes advantage of the Perforce Java API to provide users with additional commands." "P4Maven is a SCM plugin provider tool for the Perforce server users who need to implement the SCM API. The tool takes advantage of the Perforce Java API to provide users with additional commands." "P4Maven is a SCM plugin provider tool for the Perforce server users who need to implement the SCM API. The tool takes advantage of the Perforce Java API to provide users with additional commands." "P4Maven is a SCM plugin provider tool for the Perforce server users who need to implement the SCM API. The tool takes advantage of the Perforce Java API to provide users with additional commands." "P4Maven is a SCM plugin provider tool for the Perforce server users who need to implement the SCM API. The tool takes advantage of the Perforce Java API to provide users with additional commands." "P4Maven is a SCM plugin provider tool for the Perforce server users who need to implement the SCM API. The tool takes advantage of the Perforce Java API to provide users with additional commands." "P4Maven is a SCM plugin provider tool for the Perforce server users who need to implement the SCM API. The tool takes advantage of the Perforce Java API to provide users with additional commands." "P4Maven is a SCM plugin provider tool for the Perforce server users who need to implement the SCM API. The tool takes advantage of the Perforce Java API to provide users with additional commands." "P4Maven is a SCM plugin provider tool for the Perforce server users who need to implement the SCM API. The tool takes advantage of the Perforce Java API to provide users with additional commands." "P4Maven is a SCM plugin provider tool for the Perforce server users who need to implement the SCM API. The tool takes advantage of the Perforce Java API to provide users with additional commands." "P4Maven is a SCM plugin provider tool for the Perforce server users who need to implement the SCM API. 2edc1e01e8

# **P4Maven Crack + [Win/Mac]**

=========== P4Maven is a SCM plugin provider tool for the Perforce server users who need to implement the SCM API. The tool takes advantage of the Perforce Java API to provide users with additional commands. You can use this Perforce tool to gain access to a set of common SCM commands through the command mappings for the SCM system. P4Maven Requirements: ==================== P4Maven depends on Maven and the Perforce Java API. P4Maven is included in the Maven distribution. Pre-requisites: =============== Perforce server users must have the Perforce Server installed on their local machine. You can download the latest Perforce server from the following link: Please follow these steps to setup the Perforce Java API: What is a Steemian? Steemians are the strongest tribe on the Steem blockchain. To be one of them, you have to use Steemit (getsteemit.com). Steemit is an independent open-source decentralized platform that allows you to build digital communities that are completely free to join. Newcomers can easily create an account and start posting with some free Steem. Steemians love to post things like photos, videos, articles, and many other types of content. When a user posts, the creator gets a portion of the coins that are sent to the blockchain. Newcomers who want to be Steemians have to go through a vetting process on Steemit to earn the right to be a Steemian. How do Steemians earn more Steem? When a Steemian earns more Steem, he also becomes an example for new users, who also earn more Steem. Everytime a Steemian earns more Steem, he is seen more often, he gets more mentions on the Steemit's feeds, he gets more social media followers, and he can even make Steem-based videos. In short, Steemians are the best tribe on the Steem blockchain, and it's easy to see why.Q: How can I

<https://reallygoodemails.com/mocmeneubo> [https://new.c.mi.com/my/post/638342/Brilliant\\_Database\\_V942\\_Ultimate\\_5509](https://new.c.mi.com/my/post/638342/Brilliant_Database_V942_Ultimate_5509) <https://joyme.io/congpopulchpi> <https://tealfeed.com/shadow-mordor-dlc-new-pt7g3> <https://tealfeed.com/autocad-plant-3d-2014-836-x86x64-abfua> <https://techplanet.today/post/vega-conflict-paragon-battleship-pack-full-crack-pack-hot>

#### **What's New In?**

The main purpose of the P4Maven tool is to provide a perforce specific mappings of the perforce client to the perforce system. One of the most important reasons for us to introduce the P4Maven is that the usage of other command tool for the SCM is not accepted by perforce as a valid SCM system. The reason is that the perforce has different commands that are not accepted by the perforce server. This tool also enhances the internal operation of Perforce by providing a means to create a full copy of the files that are located in the working folders. The feature that is provided by this perforce plugin is that once a file is created inside the working folders, then the local file can be deleted from the working folder. To get more information about how to use this tool you can refer to the following links: For Maven projects, you can use the command mvn p4client -Dservice - Dmappings -Dp4ClientId=xxx -Dp4ClientVersion=1.0 -Dp4ClientName=P4Maven For Standalone tool, you can use the command p4.bat -b p4client -c mappings -p p4ClientId=xxx -p p4ClientVersion=1.0 -p p4ClientName=P4Maven The tool name is P4Maven. You can use this tool to map the perforce client to the perforce system. The tool is very simple. Run the command 'p4mvn.bat -Dp4ClientName=PerforceMaven' to map the perforce client to the PerforceMaven. Notes: The perforce plugin file is designed to be used in a standalone fashion. The perforce plugin file can be used in your Maven project like this: If you need to provide some additional mappings on top of the command mappings provided by the PerforceMaven tool, use the -Dp4Mappings=... line parameter. The tool is able to create all the mappings required to map the perforce client to the perforce server. If you want to map only a specific mapping to the perforce client, you can use the -Dp4Mappings=... parameter. To map the client to a folder on the perforce system, use the - Dp4ClientFolder=... parameter. The command mappings that are not accepted by the perforce server can be set using the -Dp4ClientId=... parameter. The perforce Maven tool also has a - Dp4MavenUri=... parameter to set an additional http: or https: URI. You can refer to the command line help in the P4Maven tool to get more information about how to use this tool. Tags:

# **System Requirements For P4Maven:**

Titan Quest is an incredible roleplaying experience on PC. It's a dark and magical fantasy world, where magic and creatures exist side by side. The game runs great on high-end systems, but there are some restrictions. The minimum system requirements are: OS: Windows 7, Windows 8, Windows 10 Processor: Intel Core 2 Duo, AMD Phenom II x3, Quad Core x4 Memory: 4 GB RAM Hard Drive: 30 GB Graphics: Nvidia GTX 650, AMD Radeon HD 7870 Direct

<https://www.corsisj2000.it/wp-content/uploads/2022/12/RoboMirror.pdf>

<https://fairdalerealty.com/patchwork-crack-download-updated/>

[https://ekaterinaosipova.com/wp-content/uploads/2022/12/big-blue-limiter-activation-x64-updated.p](https://ekaterinaosipova.com/wp-content/uploads/2022/12/big-blue-limiter-activation-x64-updated.pdf) [df](https://ekaterinaosipova.com/wp-content/uploads/2022/12/big-blue-limiter-activation-x64-updated.pdf)

<https://swisshtechnologies.com/wp-content/uploads/2022/12/Rhapsody-Free-Download-X64.pdf>

<https://duolife.academy/stayawake-portable-crack-with-full-keygen-x64-2022-latest/>

<https://www.academiahowards.com/wp-content/uploads/2022/12/YTV-Clone.pdf>

<http://www.covenantmiami.org/wp-content/uploads/2022/12/Line-Marker-Crack-.pdf>

<https://projfutr.org/wp-content/uploads/2022/12/Creative-Cloud-Desktop.pdf>

<https://generalskills.org/%fr%>

<http://prestigemarketinggroup.net/memocode-pc-windows-april-2022/>